### **SPOT-ES**

## OMB 0460 Package

# HOME, SEARCH PERSON & LOA INBOX

~

**SCREENS with DROPDOWNS** 

#### **HOME, SEARCH PERSON, LOA INBOX SCREEN**

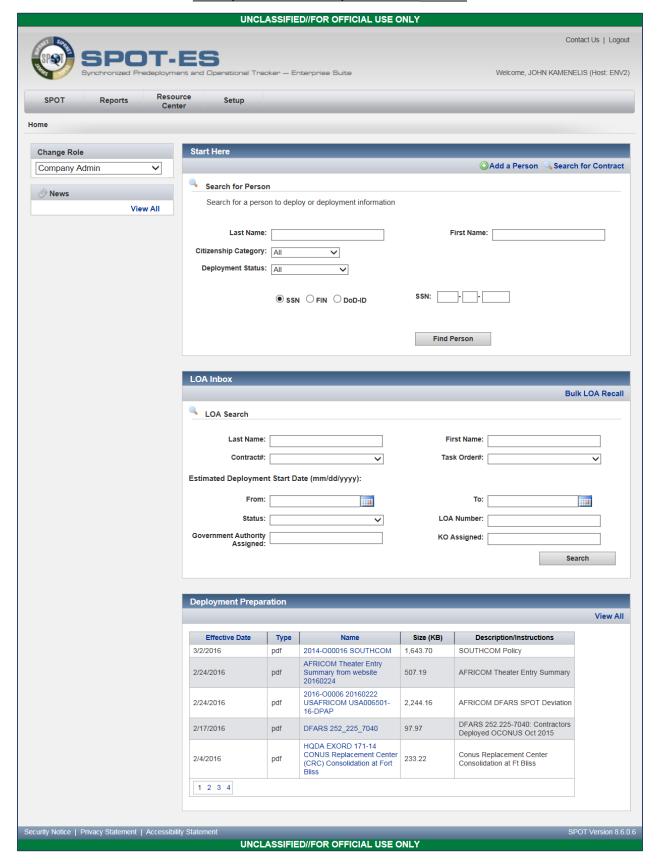

#### **EXAMPLE RESPONSES TO "CHANGE ROLE"**

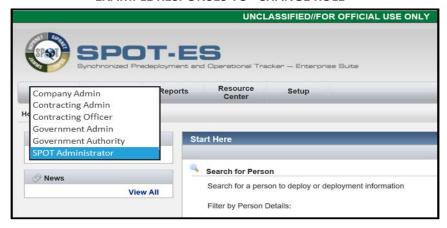

#### **EXAMPLE RESPONSES TO "CITIZENSHIP CATEGORY"**

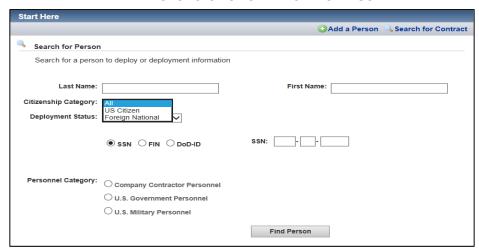

#### **EXAMPLE RESPONSES TO "DEPLOYMENT STATUS"**

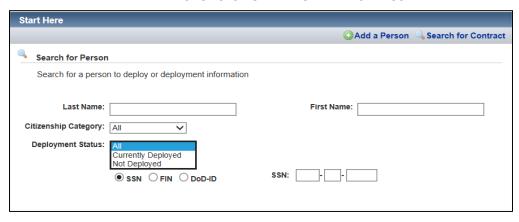

#### **EXAMPLE RESPONSES TO "CONTRACT NUMBER"**

Start typing required Contract Number, and available matches display.

| Contract Details            |                      |   |                                  | 2 |
|-----------------------------|----------------------|---|----------------------------------|---|
| Contract Information        |                      |   | Defense Base Act (DBA) Insurance |   |
| Primary Company             |                      |   | ☐ Does Not Apply                 |   |
| *Contract Number            | KAM                  | × | *DBA Insurance                   |   |
| Contract KO                 | KAME01-15-D-0001     | ^ | *DBA Insurance Policy Number     |   |
| Task Order Number           | KAME01-15-D-0002     |   |                                  |   |
| Task Order KO               | KAME01-15-D-0003     |   | *DBA Insurance                   |   |
|                             | KAME01-15-D-0004     |   | POC Phone Number                 |   |
| Additionally Supported      | KAME01-16-D-0001     |   |                                  |   |
| No Additionally Supported C | LANGE OF TO DO DO DO |   |                                  |   |
|                             | KAME01-16-D-0003     | - |                                  |   |

#### **EXAMPLE RESPONSES TO "TASK ORDER NUMBER"**

Once desired Contract Number is selected, the available Task Order Numbers display.

| Defense Base Act (DBA) Insurance                                                           |
|--------------------------------------------------------------------------------------------|
| *DBA Insurance Company Name  *DBA Insurance Policy Number  *DBA Insurance POC Phone Number |
|                                                                                            |

#### **EXAMPLE RESPONSES TO "STATUS (LOA INBOX)"**

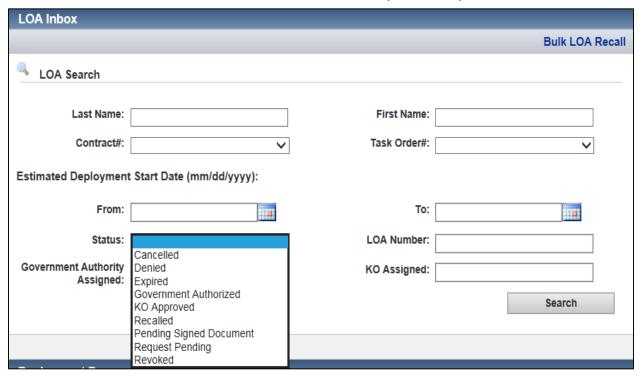